Australian Government

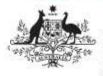

Department of Health and Aged Care

## The QLIK IAHP Performance Report app for DSS FAMs

## The QLIK IAHP – Performance Report app

The *QLIK IAHP – Performance Report* app allows DSS Funding Agreement Managers (FAMs) to view all the information entered by health services in their *IAHP PHC Performance Reports* through the Health Data Portal each September. It allows you to either view complete Performance Reports for a particular health service or focus on aspects of the performance report for all services, or for a grouping of your choice.

To access the *QLIK IAHP – Performance Report* app:

- From the Data Portal home screen, select **Reports > Interactive Reports**.
- 2. On the QLIK screen that displays, select **Indigenous Health** on the left-hand side.
- 3. On the right-hand side of the screen, select the **IAHP Performance Report** tile.

The IAHP – Performance Report sheet will display.

|                                  | IANET - Recharmance Report<br>Res Instituted and all point and all point<br>Analysis of the set of the set of the se |
|----------------------------------|----------------------------------------------------------------------------------------------------|
| 123 Shorts 12 Businesele 123 Sto | ne.                                                                                                    |
| ♥ Putzik: shows (1)              |                                                                                                    |
| Magent                           |                                                                                                    |

4. To display the report, select the **IAHP Performance Report** sheet.

The IAHP Performance Report screen will display.

| Unit Performance Report                                                                                                    |                                                                                                    |                             |                                                                                                    |                                                                                                    |                                                                                                    |         |
|----------------------------------------------------------------------------------------------------|----------------------------------------------------------------------------------------------------|-----------------------------|----------------------------------------------------------------------------------------------------|----------------------------------------------------------------------------------------------------|----------------------------------------------------------------------------------------------------|---------|
| home highlight                                                                                                    |                                                                                                    |                             |                                                                                                    | in second in                                                                                                    |                                                                                                    | and the |
|                                                                                                    |                                                                                                    |                             |                                                                                                    |                                                                                                    |                                                                                                    |         |
| Second Section in                                                                                                    |                                                                                                    | service in the service of   |                                                                                                    |                                                                                                    | 1400 - 11 - 11 - 11 - 11 - 11 - 11 - 11                                                                                                    |         |
| the state of the state of the s | the second second second                                                                                                    | the second                  | Context                                                                                                    | And and a state of the second state of the second state of the sec | the second second second second second second second second second second second second second second second se                                                                                                    |         |
|                                                                                                    | And a second second second second                                                                                                    | a still the second          |                                                                                                    | And and a second second | and agend                                                                                                    |         |
|                                                                                                    | and a set of the                                                                                                    | the second second           | 100000                                                                                                    | -                                                                                                    |                                                                                                    |         |
| COLUMN PROFESSION                                                                                                    | The survey of the spine is the former,                                                                                                    |                             |                                                                                                    | April 1997                                                                                                    | 100000                                                                                                    |         |
| Address of the second second                                                                                                    | Contraction in the second                                                                                                    | - particular and            |                                                                                                    | And and a second second |                                                                                                    |         |
| And the local of the lat                                                                                                    | states and states and                                                                                                    | of the summary              | i hanna an a' the                                                                                                    | Concession in the local division of the local division of the loca | (Annual Contemport                                                                                                    |         |
|                                                                                                    | second surgering                                                                                                    | of the summing              | Concession in the local division of the local division of the loca | - March 1997                                                                                                    | 100000                                                                                                    |         |
| manufact fifty                                                                                                    | second advector contraction                                                                                                    | 10.000 manual local         | 100000000000000000000000000000000000000                                                                                                    | Transition of the                                                                                                    | 1.1.0000.0000                                                                                                    |         |
|                                                                                                    | Contractor in the local data                                                                                                    |                             | -                                                                                                    |                                                                                                    |                                                                                                    |         |
| Street Proof Personnel                                                                                                    |                                                                                                    | (4.46) (10000-004           | 100000000                                                                                                    |                                                                                                    | 1101000                                                                                                    |         |
| August ( State of State)                                                                                                    | Second and second secon |                             | -                                                                                                    | 1 - pro-                                                                                                    |                                                                                                    |         |
|                                                                                                    | The local distance in the second                                                                                                    | profile instances that      | Contraction in the                                                                                                    |                                                                                                    | 10,000                                                                                                    |         |
| Distance Installing a families                                                                                                    |                                                                                                    | and the second second       | Second Second Se | the second second second second second second second second second second second second second second second se                                                                                                    |                                                                                                    |         |
| bernet:                                                                                                    | And the second second s |                             | 100000                                                                                                    | 1 1 1 1 1 1 1 1 1 1 1 1 1 1 1 1 1 1 1                                                                                                    |                                                                                                    |         |
| and and a second second second second second second second second second second second second second second se                                                                                                    | And a second second                                                                                                    |                             | 100000                                                                                                    |                                                                                                    | - Harmon                                                                                                    |         |
|                                                                                                    | the state of the state of the s |                             | 100000000000000000000000000000000000000                                                                                                    | 1-p                                                                                                    |                                                                                                    |         |
|                                                                                                    | the second second                                                                                                    |                             | transfer in which                                                                                                    | Taparana and                                                                                                    | 111000                                                                                                    |         |
|                                                                                                    | Approximation and the local distances of the local distances of the local distance of the local distance of th |                             | 100000                                                                                                    | T-0                                                                                                    |                                                                                                    |         |
| the second second second second second second second second second second second second second second second se                                                                                                    | and the property of the                                                                                                    | of the local data           |                                                                                                    | Carl Connector                                                                                                    | And and a second second |         |
|                                                                                                    | and the second second                                                                                                    | the state is not a state of |                                                                                                    | the second second second second second second second second second second second second second second second se                                                                                                    |                                                                                                    |         |
|                                                                                                    | International State of Concernment of Concernment o | static second second        |                                                                                                    | in the second second se | 1.1. Second                                                                                                    |         |

A list of all health services will display, along with their performance report information, broken down by section, with the *Grant Information* section displaying first.

- 5. If needed, the filter fields at the top of the sheet can be used to filter the information displaying in the table by *state*, *remoteness*, or *service size*.
- 6. The magnifying glasses in the header rows of the table can also be used to filter the information by *service name. reporting round*, and particular elements of the Performance Report itself.

| PINDAI           | y Health Care                     |
|------------------|-----------------------------------|
| Cultur           | ally Appropriate Clinical Service |
| Increa           | se Access To Health Assessm       |
| Chiid a          | nd Family Wealth                  |
| Baby a           | nd Womens Health                  |
| Suppo            | rt for Women and Families         |
| Immu             | hisation for 0-Syrs               |
| Child P          | icalth Checks                     |
| Chroni           | ic Disease Management             |
| Impro            | ved Outcomes for Clients          |
| Prima:<br>Eye He | y Health Care Setting             |
| Ear He           | alth                              |
| Oral H           | ealth                             |
| Sexual           | and Reproductive Health           |
| Martin           | l Health                          |
| PIERCA           | reemin                            |

Lastly, the filter section on the left-hand side of the sheet can be used to filter the information displayed in the table by the different PHC services that health services deliver.

 To use this filter section, select the service you wish to focus on (for example *Eye Health, Ear Health* and *Baby and Women's Health)* and then select either **Achieved**, **Partially Achieved** or **Stalled/Delays**.

The table will then be filtered to display a list of services who have nominated the rating for the selected PHC service they deliver.